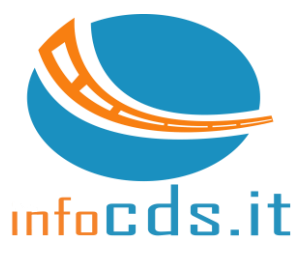

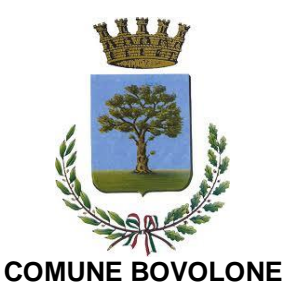

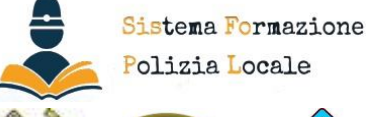

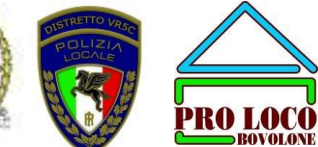

## **BOVOLONE (VR), 1° FEBBRAIO 2018 GIORNATA DI STUDIO GRATUITA**

## **"COMPITI DELLA POLIZIA LOCALE NEI CONTROLLI DELLE DIVERSE ATTIVITÀ ECONOMICHE"**

RELATORE: **WALTER COLOMBINI –** *Già Comandante, direttore di consorzio e consulente enti locali*

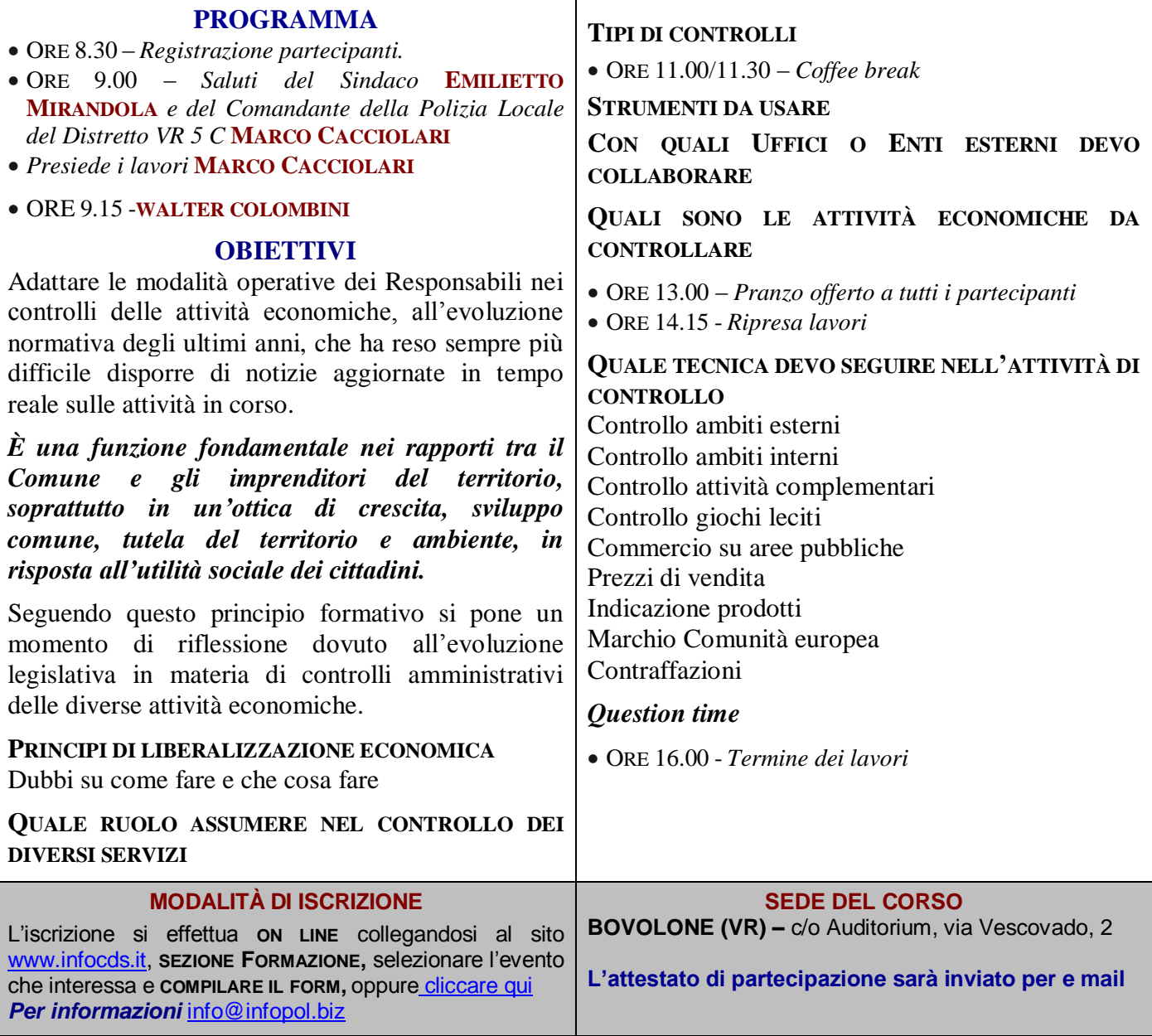

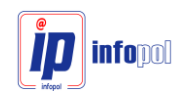